# **Tutoriel Overpass API**

Cette série de 15 tutoriels Overpass a été [publiée via Twitter](https://twitter.com/cartocite/status/1242022672088936448) lors du confinement dû à la pandémie de Covid-19, à raison d'un tuto par jour entre le 23 mars et le 10 avril 2020.

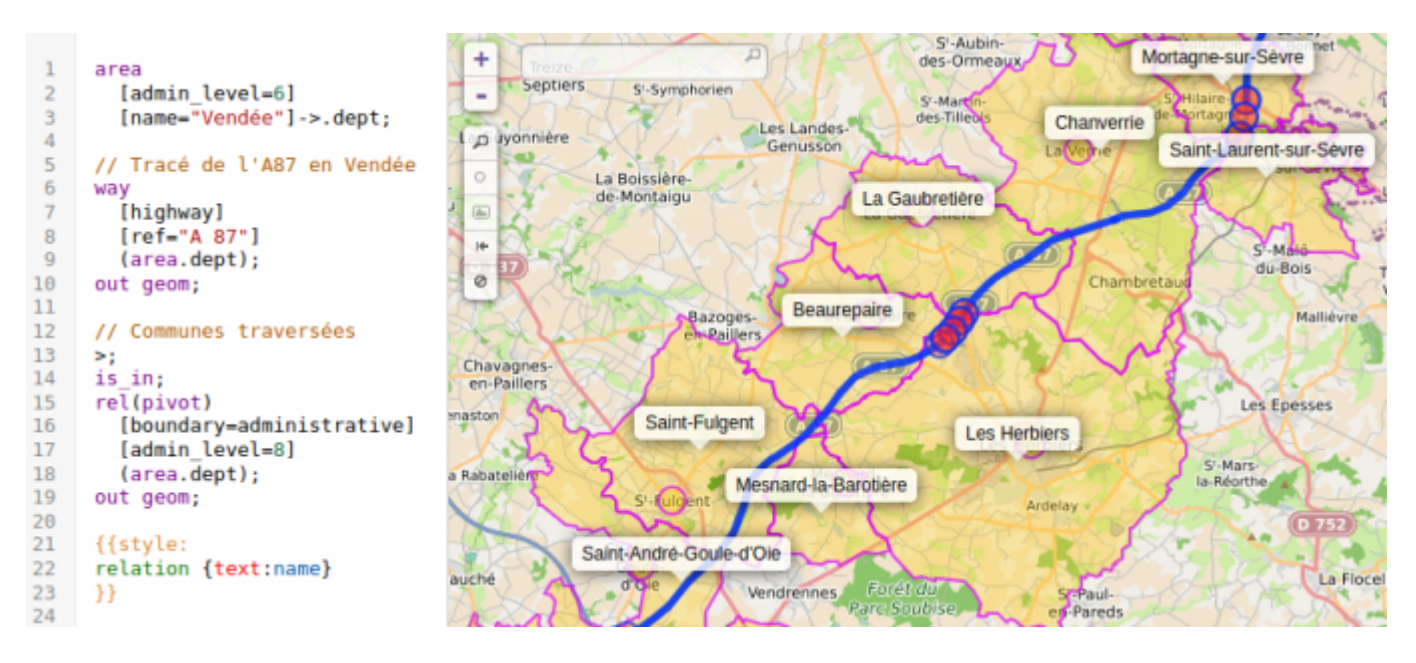

## **Objectifs**

L'**objectif** de cette série de tutoriels est de permettre au plus grand nombre de rédiger des requêtes :

- **indépendantes** de l'outil Overpass Turbo, qui utilise des éléments de syntaxe qui lui sont propres (entre doubles accolades, par exemple  $\{\{\text{bbox}\}\}\$  ou  $\{\{\text{geocodeArea:}\}\}\$ : les requêtes sont directement transférables en appels aux services Web Overpass API ;
- **fiables et pérennes**, c'est-à-dire indépendantes de l'évolution des données OSM (un changement d'identifiant, un way découpé en plusieurs sections, un way fermé converti en relation multipolygon) ;
- **avancées** : l'API Overpass est bien plus riche que ce que l'assistant de Overpass Turbo laisse penser, et permet de bien valoriser la spécificité des données OpenStreetMap ;
- **optimisées**, autant pour le temps d'exécution des requêtes que pour le volume de leur résultat.

### **Les tutoriels**

Chaque tutoriel est **court** (10 à 20 minutes) et explique un **concept** ou un **élément de syntaxe** par quelques requêtes Overpass, qu'il vous suffit de copier dans le panneau de gauche de [Overpass](http://overpass-turbo.eu/) [Turbo](http://overpass-turbo.eu/). Des exercices sont proposés, l'ensemble constitue une progression logique et pédagogique.

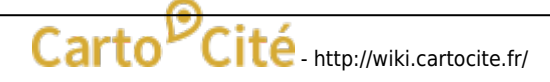

#### **Démarrer sur de bonnes bases**

- Jour 1 La requête élémentaire
- Jour 2 Requêtes sur les chemins
- [Jour 3 Requêtes sur les surfaces](http://wiki.cartocite.fr/doku.php?id=tutoverpass:jour_3_requetes_sur_les_surfaces)
- [Jour 4 Éviter les doublons](http://wiki.cartocite.fr/doku.php?id=tutoverpass:jour_4_eviter_les_doublons)
- [Jour 5 Expressions régulières](http://wiki.cartocite.fr/doku.php?id=tutoverpass:jour_5_expressions_regulieres)
- [Jour 6 Expressions régulières \(suite\)](http://wiki.cartocite.fr/doku.php?id=tutoverpass:jour_6_expressions_regulieres_suite)

#### **Maîtriser les requêtes géographiques**

- Jour 7 Filtres géographiques
- [Jour 8 Utiliser des variables](http://wiki.cartocite.fr/doku.php?id=tutoverpass:jour_8_utiliser_des_variables)
- Jour 9 L'instruction map to area
- [Jour 10 Recherche à proximité et différence](http://wiki.cartocite.fr/doku.php?id=tutoverpass:jour_10_recherche_a_proximite_et_difference)
- Jour 11 L'instruction is in et le filtre pivot

#### **Naviguer dans le modèle de données OSM**

- Jour 12 L'instruction < et la récursion
- [Jour 13 La récursion sélective](http://wiki.cartocite.fr/doku.php?id=tutoverpass:jour_13_la_recursion_selective)
- Jour 14 Requêtes topologiques

#### **Produire d'autres formes de résultats**

[Jour 15 – Données pour un tableur](http://wiki.cartocite.fr/doku.php?id=tutoverpass:jour_15_donnees_pour_un_tableur)

From:

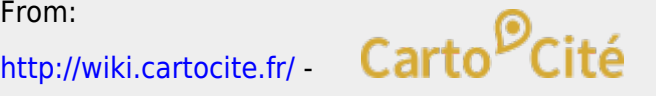

Permanent link: **[http://wiki.cartocite.fr/doku.php?id=tutoverpass:tutoriel\\_overpass\\_api](http://wiki.cartocite.fr/doku.php?id=tutoverpass:tutoriel_overpass_api)**

Last update: **2020/08/21 10:37**